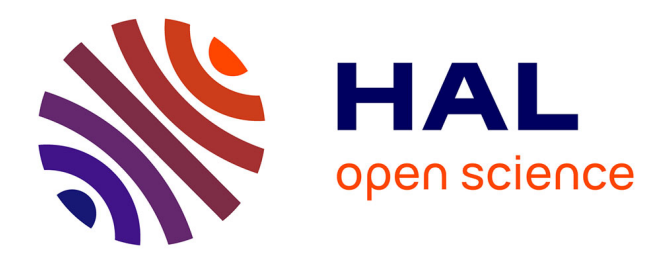

# **Analyser et annoter les documents techniques provenant des spectacles à composante technologique : le cas des diagrammes de 9 Evenings**

Clarisse Bardiot

## **To cite this version:**

Clarisse Bardiot. Analyser et annoter les documents techniques provenant des spectacles à composante technologique : le cas des diagrammes de 9 Evenings. Colloque International sur le Document Electronique 10, Jul 2007, Nancy, France. pp.145-150. hal-02335980

## **HAL Id: hal-02335980 <https://hal.science/hal-02335980>**

Submitted on 28 Oct 2019

**HAL** is a multi-disciplinary open access archive for the deposit and dissemination of scientific research documents, whether they are published or not. The documents may come from teaching and research institutions in France or abroad, or from public or private research centers.

L'archive ouverte pluridisciplinaire **HAL**, est destinée au dépôt et à la diffusion de documents scientifiques de niveau recherche, publiés ou non, émanant des établissements d'enseignement et de recherche français ou étrangers, des laboratoires publics ou privés.

## **Analyser et annoter les documents techniques provenant des spectacles à composante technologique**

#### **le cas des diagrammes de** *9 Evenings*

Clarisse Bardiot

*Maître de conférences – Université de Valenciennes et du Hainaut-Cambrésis ; Chercheur associé au CNRS (ARIAS) clarisse\_bardiot@yhaoo.fr*

arts de la scène, document technique, diagramme, annotation, écriture hypermédia, documentation

Dans cet article, nous proposons au travers d'une étude de cas – les diagrammes de *9 Evenings : Theatre & Engineering* – une approche pour l'analyse et l'annotation de documents techniques provenant des spectacles à composante technologique. Ces documents sont fondamentaux pour la compréhension technique, esthétique et historique des œuvres concernées. Le choix d'une écriture hypermédia pour publier ces recherches permet d'offrir la création d'un système d'annotation visuelle et textuelle des diagrammes. Nous concluons sur les recherches actuelles menées dans le contexte du projet de documentation et de conservation des arts médiatiques DOCAM.

#### **1 Introduction**

L'essor de l'électronique puis de l'informatique ont entraîné des bouleversements esthétiques majeurs dans les arts de la scène à partir des années 1960 : téléprésence, acteurs et danseurs dotés de capteurs et autres prothèses, interaction en temps réel entre les performeurs, l'image et le son… Des logiciels et des interfaces standards sont parfois utilisés, mais le plus souvent, éléments de hardware et de software sont élaborés spécialement pour une compagnie, voire pour un seul spectacle.

Du point de vue de leur documentation, les arts de la scène à composante technologique engendrent des problématiques spécifiques et nouvelles par rapport à des formes classiques. Non que tous les problèmes liés à la documentation de cet art éphémère soient résolus, mais l'évolution des arts de la scène entraîne aussi une évolution de la nature des documents produits [[1\]](#page-6-0). Ainsi, les diagrammes et les patches sont au cœur du processus de création et de l'œuvre réalisée. Ces documents sont fondamentaux pour la compréhension technique, esthétique et historique des œuvres concernées. Il importe donc, alors que les documents techniques sont souvent négligés (on trouve par exemple peu de trace des conduites lumière dans les fonds d'archive consacrés aux arts de la scène), de replacer ces documents au cœur de la recherche en arts du spectacle. Deux types de questions surgissent : comment analyser ce type de document ? Comment rendre compte de cette analyse ? Nous proposons de répondre à ces deux questions en présentant une étude de cas basée sur les diagrammes de *9 Evenings, Theatre & Engineering.*

#### **2 Les diagrammes de 9 Evenings, Theatre & Engineering**

*9 Evenings, Theatre & Engineering* est une manifestation interdisciplinaire rapprochant théâtre, danse et technologies contemporaines. Elle s'est déroulée en 1966 à New York. Evénement majeur dans l'histoire des relations entre arts du spectacle et technologie, ainsi que dans l'histoire des nouveaux média, *9 Evenings* repose sur la collaboration de 10 artistes (David Tudor, John Cage, Yvonne Rainer, Alex Hay, Deborah Hay, Robert Rauschenberg, Öyvind Fahlström, Steve Paxton, Robert Whitman, Lucinda Childs) et d'une trentaine d'ingénieurs de Bell Labs, dont Max Matthews, Bela Julesz, Peter Hirsch, Fred Waldhauer et Per Biorn. Des technologies de pointe sont mises pour la première fois à disposition d'artistes qui en proposent un autre usage, un détournement de leurs fonctions initiales. [\[2](#page-6-0)] [[3\]](#page-6-0)

La couverture du programme distribué aux spectateurs de *9 Evenings* présente un enchevêtrement de lignes où l'on devine un tissage de composants électroniques et d'indications scénographiques. Véritable palimpseste, tous les diagrammes techniques réalisés pour chacune des dix performances sont superposés. On les retrouve à l'intérieur du programme, chacun des spectacles étant présenté sur une page grand format, avec le diagramme correspondant parfaitement lisible (figure 1). Il est peu courant de publier de tels documents dans un programme de théâtre. Réalisés de fin septembre à début octobre 1966 par Herb Schneider, ingénieur de Bell, les diagrammes sont avant tout affirmation visuelle du propos de ce festival, le symbole de la rencontre entre l'artiste et l'ingénieur, à l'issue d'un long processus de collaboration et d'échange entamé en janvier 1966, sous la houlette de Billy Klüver.

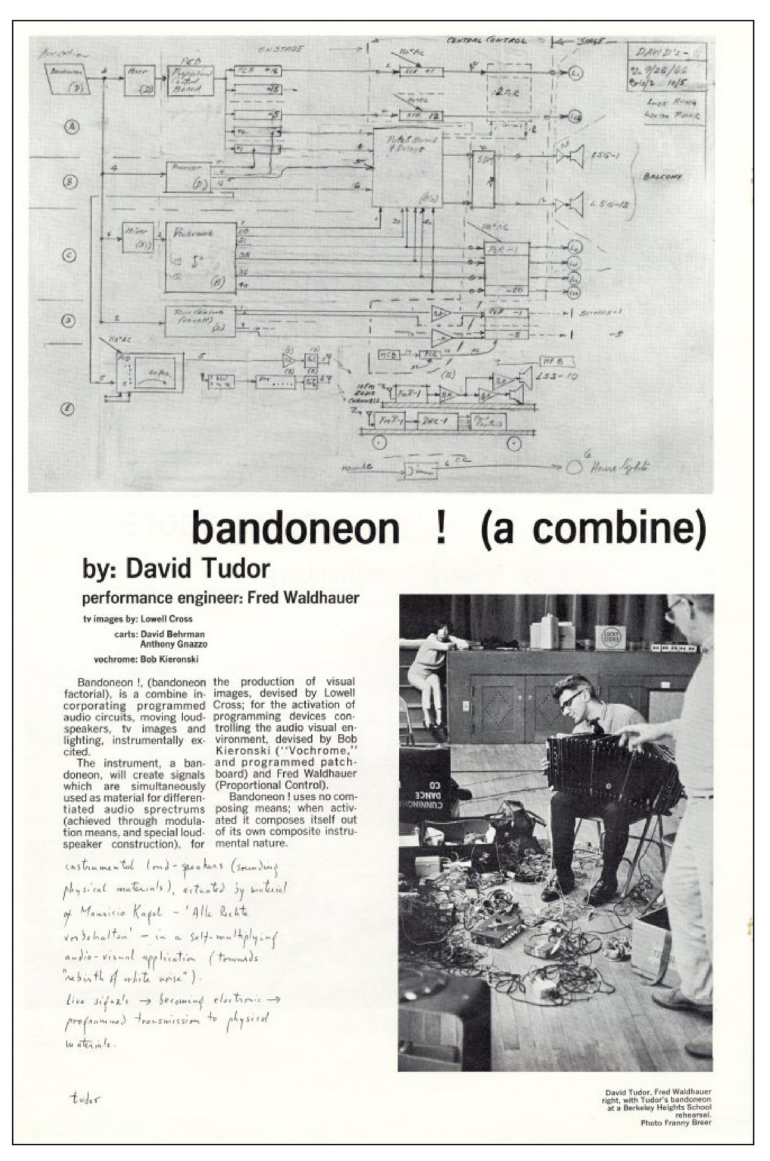

**Figure 1 : 9 Evenings : Theatre and Engineering. - Sous la direction de Pontus Hultén et Frank Königsberg. - [New York] : Experiments in Art and Technology : The Foundation for Contemporary Performance Arts, [1966] Fonds 9 Evenings : Theatre and Engineering- Gracieuseté de la Fondation Daniel Langlois** 

Les différents textes et témoignages recueillis montrent combien le dialogue entre artistes et ingénieurs ne va pas de soi. De fait, il faut non seulement élaborer de nouvelles méthodes de travail, mais aussi trouver un langage commun. Cette passerelle, ce sont les diagrammes qui permettent de l'établir, comme l'explique leur auteur, Herb Schneider : « Ce qui m'a vraiment consterné, c'est que le 15 septembre personne ne savait ce qu'on ferait le 13 octobre, sauf de manière très générale. On a ensuite parlé pendant six heures avec chacun des artistes et on a ébauché ensuite les dessins et diagrammes des différentes combinaisons d'équipement dont chaque artiste aurait besoin. David Tudor demandait des fonctions que je n'arrivais pas à visualiser. Puis j'ai esquissé le dessin. Nous avons continué de préciser le tout et d'y apporter des corrections jusqu'à ce que je lui donne une forme finale. Je ne saisissais pas ce qu'il désirait avant de pouvoir le visualiser et il n'arrivait pas à me le communiquer, car il n'est pas habitué à visualiser des fonctions  $y<sup>1</sup>$  $y<sup>1</sup>$  $y<sup>1</sup>$ .

Les diagrammes permettent non seulement de préciser les projets de chacun des artistes, mais aussi de communiquer avec les ingénieurs afin de mieux coordonner les différents aspects techniques. Il s'agit de s'abstraire du déroulement dramaturgique pour élaborer un système. Les diagrammes sont l'outil qui permet d'articuler la pensée des uns et des autres, le pont à mi-chemin entre deux univers. C'est pourquoi ces diagrammes ne sont pas des schémas techniques précis : les composants électroniques ne sont pas ou peu détaillés, le type de courant utilisé n'est pas toujours mentionné, etc. Ils représentent un assemblage de petites

-

<span id="page-2-0"></span><sup>&</sup>lt;sup>1</sup> Cit. In Simone Whitman, «Theater and engineering : an experiment : notes by a participant», *Artforum* 5, n° 6, fév. 1967, p. 29

boîtes noires accrochées les unes aux autres, dont on peut dire plus ou moins précisément en fonction d'autres documents d'archives ce qu'elles contiennent [\[4\]](#page-6-0) [\[5](#page-6-0)] [\[6](#page-6-0)].

La réalisation des diagrammes, en permettant de visualiser la combinatoire des éléments propres à chaque performance, fait surgir un autre problème : « Un seul coup d'œil aux dix diagrammes suffisait pour comprendre que les changements entre les artistes une fois chaque soir pourraient prendre des heures. »<sup>[2](#page-3-0)</sup> Les diagrammes entraînent la réorganisation du matériel. Afin de simplifier et de systématiser l'approche, Herb Schneider propose d'utiliser un tableau de commande qui permet de connecter tous les éléments les uns aux autres : le AMP Equipment, prêté par Amp. Inc. of Harrisburg, Pa. Cet équipement permet de programmer et de mémoriser les commandes pour chacune des performances : un panneau de raccordement (patchboard) sur lequel sont établis toutes les connexions est inséré dans un lecteur qui est connecté à tous les éléments. Ce choix a par la suite été très critiqué, car des erreurs de câblages ont fortement perturbé les performances, surtout les premiers jours du festival.

La réalisation des diagrammes des performances de *9 Evenings* est ainsi un moment charnière. Ils sont dans un premier temps l'outil qui permet aux artistes et aux ingénieurs de communiquer, puis dans un second temps le déclencheur d'une solution technologique originale.

#### **3 Analyse des diagrammes**

1

Les diagrammes de *9 Evenings* peuvent être analysés sous trois angles différents : composants principaux, architecture (entrées, sorties, boîte noire), fonctionnement général du dispositif. A ces catégories (que l'on peut appliquer pour tout diagramme technique), il faut ajouter un autre type d'information : la répartition scénique des différents éléments entre la régie, la scène et les balcons. La confrontation entre l'architecture et la répartition scénique des composants permet ainsi de déterminer si la boîte noire est montrée sur scène, ou bien au contraire disparaît totalement du champ de vision des spectateurs, ce qui n'a pas la même signification esthétique.

Prenons l'exemple de la performance de David Tudor (figure 1). Le principe général est le suivant : quatre micros captent le son du bandonéon joué par David Tudor. Cette source permet de contrôler l'éclairage, les images vidéos, les sculptures sonores (disposées sur des plateformes mobiles), ainsi que les sons diffusés et spatialisés par 12 haut-parleurs. Les sons provenant du bandonéon sont traités et modifiés par toute une série d'artefacts électroniques. Tous ces composants sont représentés sur le diagramme.

Du point de vue de l'architecture, on obtient la répartition suivante. Entrées : bandonéon et télécommandes des plateformes ; sorties : haut-parleurs, lumières, projecteurs, sculptures sonores, cinq plates-formes mobiles ; boîte noire : dispositifs électroniques dont "Vochrome", "Switching Matrix", "Proportional Control System". La majeure partie des éléments de la boîte noire est visible du public : ils sont disposés et connectés entre eux sur le plateau (on stage) placé devant la régie (central control). Dans *Bandoneon !* , la boîte noire est pour David Tudor à la fois un instrument et une partition musicale à interpréter dans le temps de la performance. La réalisation du diagramme, qui permet d'établir les relations entre les différents éléments électroniques, permet à Tudor de définir la situation qui va servir de point de départ à la performance, tout en la circonscrivant.

Du point de vue du fonctionnement, il est possible de distinguer cinq traitements du signal dans *Bandoneon !* . Les sections indiquées de A à D dans la marge gauche du diagramme illustrent le parcours du son capté par les micros, tandis que la section E représente les plates-formes mobiles télécommandées grâce à un système sans fil. Un même signal audio capté peut recevoir jusqu'à trois traitements différents, simultanément. Ainsi, la relation entre le son émis et les différentes réponses sonores et visuelles ne sont pas lisibles dans un rapport causeconséquence. Le spectateur ne peut associer une même note jouée par Tudor à une lumière ou à un son spécifique. En explorant les possibilités et les variations du système complexe mis en place pour la performance, il s'agit au contraire de susciter une réponse globale de l'environnement, en terme d'image, d'éclairage, de mouvement, de son et d'espace.

En menant ce type d'analyse pour tous les diagrammes, il est ainsi possible de lire en filigrane quelle conception de la technologie est à l'œuvre dans chacune des performances. Voici d'autres exemples. Pour John Cage et Alex Hay, la technologie permet d'amplifier et de rendre perceptible des phénomènes inaudibles habituellement. Qu'il s'agisse de capter les sons des ondes cérébrales ou des muscles (Hay) ou « tous les sons pouvant être captés au moment de la performance »<sup>[3](#page-3-1)</sup> (Cage), le propos est d'augmenter la perception du spectateur. On retrouve cet aspect dans la performance de Rauschenberg, où l'utilisation de caméras infrarouges rend visible une foule pourtant présente sur scène, mais qui évolue dans le noir. Pour Yvonne Rainer, c'est la notion de programmation

<span id="page-3-0"></span><sup>&</sup>lt;sup>2</sup> Herb Schneider, « A Glimpse or More at Some Technical Aspects Not Seen by the Third Partner of Nine Evenings – The public ». Experiments in Art and Technology. Records, 1966-1993, Getty Research Institute, Research Library, Accession no. 940003

<span id="page-3-1"></span><sup>3</sup> Cit. in *9 Evenings : Theatre and Engineering*. Edited by Pontus Hultén and Frank Königsberg. (New York : Experiments in Art and Technology: The Foundation for Contemporary Performance Arts, 1966).

qui apparaît dans son diagramme : conçue comme un programme séquentiel mémorisé, la boîte noire permet de déclencher une suite d'actions dans un ordre défini au préalable. La vision de Fahlström est sans aucun doute la plus classique : en régie, à l'abri du regard du public, tous les éléments convergent vers un tableau de commande qui centralise toutes les fonctions.

Un constat s'impose : un même système n'implique pas un même usage, ni une même conception des technologies et encore moins une esthétique. C'est sans doute là le tour de force de *9 Evenings* et son message le plus important pour les expérimentations artistiques qui vont suivre. Ceci est dû à la conception d'un système qui ne se veut pas figé, mais assemblage d'éléments en fonction du besoin de chaque artiste : décodeurs, encodeurs, amplificateurs, relais, etc. sont combinés de manière différente, ce qui apparaît très clairement dans les diagrammes. Car ce qui est ici proposé aux artistes, c'est bien une combinatoire d'éléments de base, auxquels ils peuvent ajouter des éléments spécifiques. Par ailleurs, si l'on ne peut à proprement parler d'informatique, ces diagrammes, et le recours au Amp equipment qui en découle, mettent en évidence l'utilisation de principes et de logiques informatiques dans un contexte de spectacle vivant et de technologies analogiques : programmation, mémorisation, transformation d'un média en un autre, logique aléatoire, combinatoire, etc. Les ingénieurs et les artistes impliqués dans *9 Evenings* avaient pressenti l'impact de l'informatique sur le spectacle vivant, bien audelà de l'équipement technique des régies.

#### **4 Publier sur le Web : vers un système d'annotation des documents techniques**

Ce travail sur les diagrammes de *9 Evenings* s'est effectuée dans le cadre d'une résidence de recherche à la Fondation Daniel Langlois à Montréal en 2005. L'objectif de la FDL est de documenter l'histoire, les œuvres d'art et les pratiques associées aux arts médiatiques, électroniques et numériques, et de rendre accessible cette information d'une manière novatrice, en la publiant sur Internet. L'une des particularités est de faciliter l'accès en ligne à des documents de toute nature (textes, photographies, vidéo, audio). Ainsi, les chercheurs sont-ils invités à publier les résultats de leur recherche sur le site Web de la FDL, et à mettre en ligne des documents numérisés après les avoir placés dans leur contexte et interprétés.

La publication sur le Web de cette recherche était l'occasion d'explorer une écriture spécifique pour ce support. Il ne s'agissait en aucun cas de publier un document pdf, ou bien d'écrire un texte linéaire qui serait ensuite fragmenté et mis en relation avec des documents visuels par les rédacteurs de la FDL. Ces deux solutions avaient en effet été mises en œuvre pour la plupart des publications issues des résidences de recherche. J'ai donc choisi d'envisager dès le début du projet la publication sur le Web comme partie intégrante de la recherche et de l'écriture.

Les diagrammes étant au cœur de la relation entre l'artiste et l'ingénieur, il fallait en effet non seulement les analyser très précisément, mais aussi rendre compte de cette analyse, a priori très technique et rébarbative. Par ailleurs, outre la méthodologie utilisée plus haut, j'avais mené un travail iconographique conséquent à partir des captations filmiques tournées par Alfons Schilling et les ingénieurs de Bell labs. Ces captations sont conservées à la Fondation Langlois. Un travail minutieux de visionnage image par image a permis d'identifier certains composants essentiels de *9 Evenings* (comme le Amp equipment) dont on n'avait aucune trace dans les autres documents disponibles. Il devenait ainsi possible de relier des éléments du diagramme à des documents visuels. Ces derniers comprennent des photogrammes issus des captations (autant d'arrêts sur images qui permettent de mieux percevoir certains détails), des extraits filmiques de ces captations, des extraits d'entretiens menés avec certains acteurs de *9 evenings*, en particulier l'ingénieur Per Biorn, ainsi que des dessins techniques complémentaires.

Le choix d'une écriture hypermédia permettait à la fois de contourner l'écueil d'un document linéaire indigeste (et sans aucun doute difficilement compréhensible), et d'offrir la création d'un système d'annotation visuelle et textuelle des diagrammes. Il était dès lors possible de faire correspondre un élément du diagramme à la photographie de l'élément en question, ou bien à une explication tirée d'un entretien filmé. Ou encore d'illustrer le fonctionnement en indiquant les différents trajets de l'information, grâce à une animation en flash du diagramme. Fragmentaire et discursive, ayant le désir de s'intégrer dans la structure de la base de données sur laquelle repose le site Internet de la FDL (pour des raisons techniques, mais aussi pour que des éléments puissent être ajoutés par la suite), cette écriture est une tentative d'articulation et de tissage de textes courts et de documents d'archives numérisés (figure 2). La publication de cette recherche a donc nécessité la création d'une base de données, qui a permis à la fois de structurer la recherche et de préparer la mise en ligne des résultats obtenus. Le travail d'écriture a donc dans ce cas précis consisté en l'élaboration d'une base de données, la rédaction de textes courts et fragmentaires, la création d'une arborescence et l'animation de documents techniques.

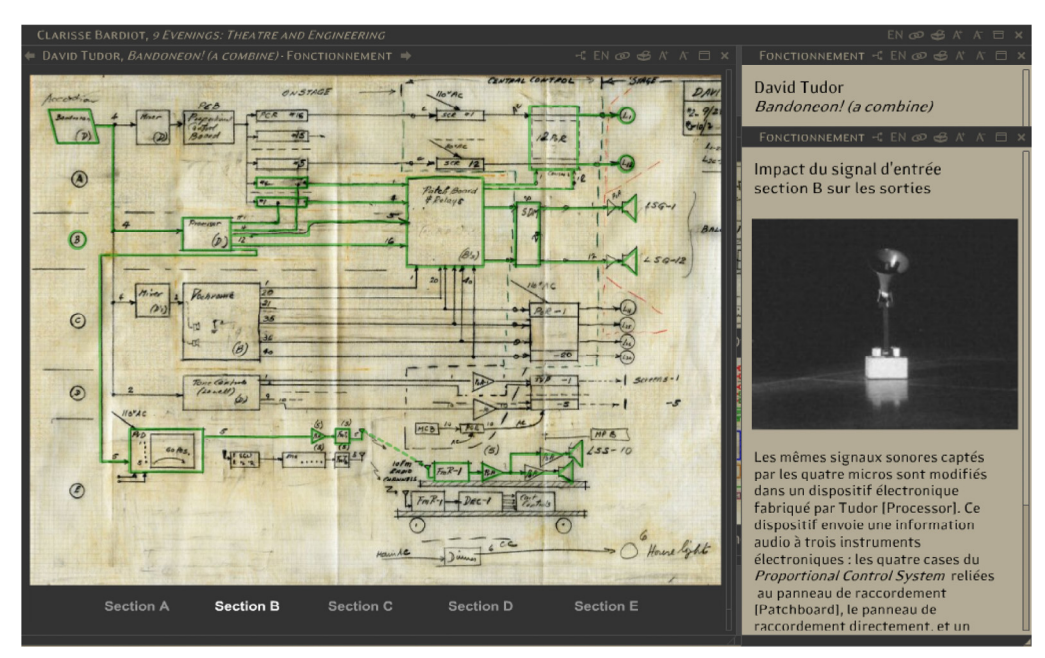

**Figure 2 : Capture d'écran du site Web réalisé par Clarisse Bardiot sur** *9 Evenings, Theatre and Engineering.* **[http : //www.fondation](http://www.fondation-langlois.org/f/9evenings/)[langlois.org/f/9evenings/](http://www.fondation-langlois.org/f/9evenings/) Gracieuseté de la Fondation Daniel Langlois** 

En ce qui concerne l'arborescence, trois axes, reliés par de multiples chemins, permettent de découvrir différents aspects des questions liées aux technologies dans *9 Evenings, Theatre & Engineering* :

- l'analyse des diagrammes de chaque performance, avec une mise en contexte historique et une présentation de l'œuvre (réalisée par Vincent Bonin et Éric Legendre). Les diagrammes sont présentés selon quatre modalités, qui reprennent les catégories utilisées pour l'analyse :
	- o « diagramme » : introduction générale,
	- o « architecture » : repérage des entrées, des sorties, de la boîte noire et répartition de ces éléments dans l'espace entre la régie et la scène,
	- o « composants » : composants principaux de chaque performance, qui renvoient à des fiches détaillées,
	- o « fonctionnement » : systèmes de commande, parcours et transformation des différents signaux.
- Des thèmes qui éclairent de manière transversale aux dix performances diverses facettes du couple « Theatre & Engineering » : la collaboration artiste-ingénieur, le TEEM, le détournement et l'adaptation des technologies, la téléprésence et le temps réel, la perception et le corps, les diagrammes, les images.
- Des fiches détaillées sur certains composants technologiques utilisés dans *9 Evenings.*

#### **5 Conclusion**

Nous avons montré combien les documents techniques et en particulier les diagrammes issus des spectacles à composante technologique sont des traces essentielles de ces œuvres. Leur analyse permet de connaître les principaux composants utilisés dans ces spectacles, et d'en comprendre l'architecture et le fonctionnement. Afin de rendre compte de cette analyse, et de la confronter avec d'autres documents visuels, nous avons développé un système d'annotation des diagrammes qui repose sur une écriture hypermédia.

Les diagrammes de *9 Evenings* sont la préfiguration des patches informatiques. Aujourd'hui, nous menons des recherches sur les méthodes de documentation et préservation de ces documents numériques dans la lignée du travail mené sur *9 Evenings.* La question de la documentation est très souvent une préoccupation considérée comme étant cruciale par les compagnies elles-mêmes : quels documents conserver en cas de reprise d'un spectacle ? Faut-il conserver le hardware, y compris les ordinateurs et les vidéo-projecteurs ? Comment passer d'une version à une autre d'un système ou d'un logiciel ? Pour répondre à ces questions, il faut être en mesure de documenter un patch mais aussi de décrire par exemple un effet visuel avec un vocabulaire précis. Cette étude, commandée par le ministère de la communauté française en communauté française, se déroule dans le contexte du programme DOCAM. Docam est un projet de recherche international sur la documentation et la préservation des arts médiatiques initié par la Fondation Daniel Langlois qui doit s'achever en 2009.

#### <span id="page-6-0"></span>**Remerciements**

Je tiens à remercier vivement tous les membres de la FDL, et tout particulièrement Eric Legendre et Vincent Bonin, archivistes, qui ont accompagné cette recherche, ainsi que Ludovic Carpentier, qui a réalisé le site web et l'animation des diagrammes.

- *[1]* Performance Documentation an Preservation in an Online Environment*, Performing Arts Resources*, vol. 24, Theatre Library Association, New York, 2004
- [2] C. Bardiot, *9 Evenings, Theatre and Engineering*, 2006, [http : //www.fondation-langlois.org/f/9evenings/](http://www.fondation-langlois.org/f/9evenings/)
- [3] *9 Evenings Reconsidered : Art, Theatre & Engineering*, catalogue d'exposition, MIT List Visual Arts Center, 2006
- [4] B. Klüver « Theater and Engineering : An Experiment 1. Notes by an engineer », in *Artforum* 5, n° 6, fév. 1967, pp. 31- 33
- [5] *Experiments in Art and Technology*. Records, 1966-1993, Getty Research Institute, Research Library, Accession no. 940003
- [6] Fonds *9 Evenings : Theatre and Engineering*, Fondation Daniel Langlois pour l'art, la science et la technologie